[Megumi Kakechi](https://jp.community.intersystems.com/user/megumi-kakechi) · 2021–4-16 - 4m read

6)

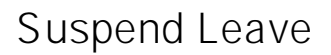

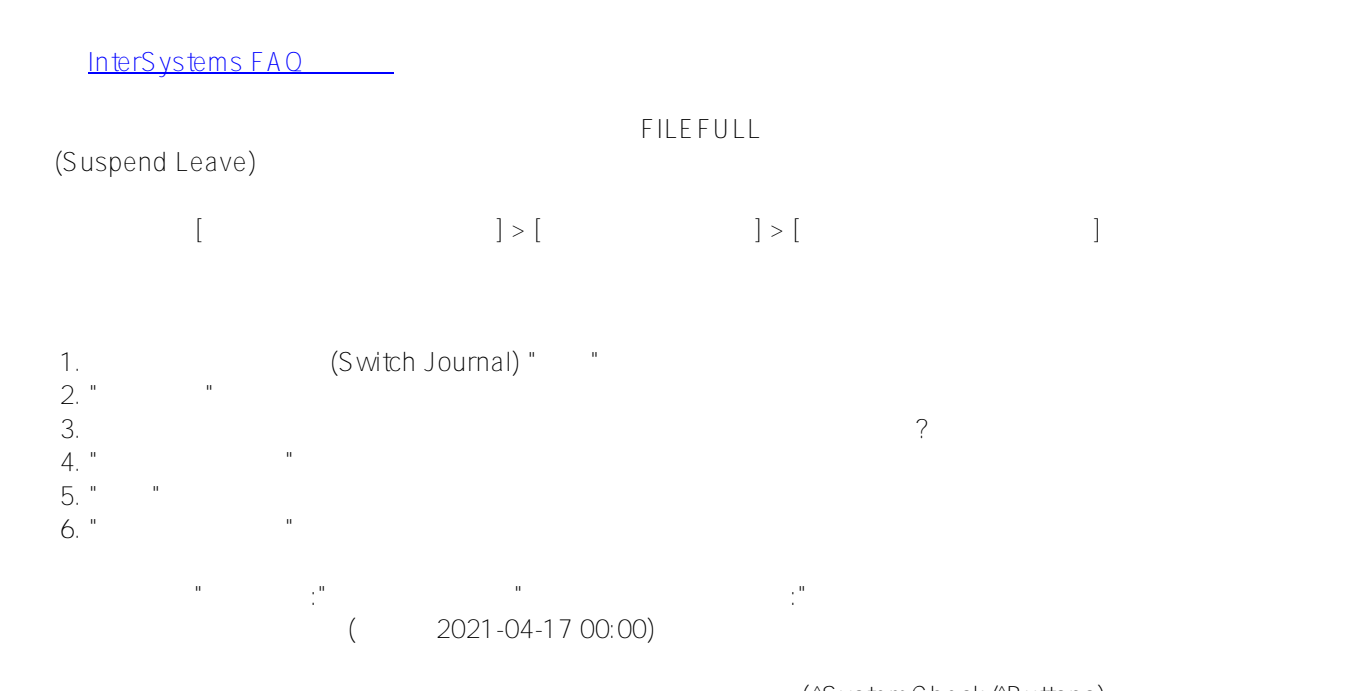

(^SystemCheck/^Buttons)

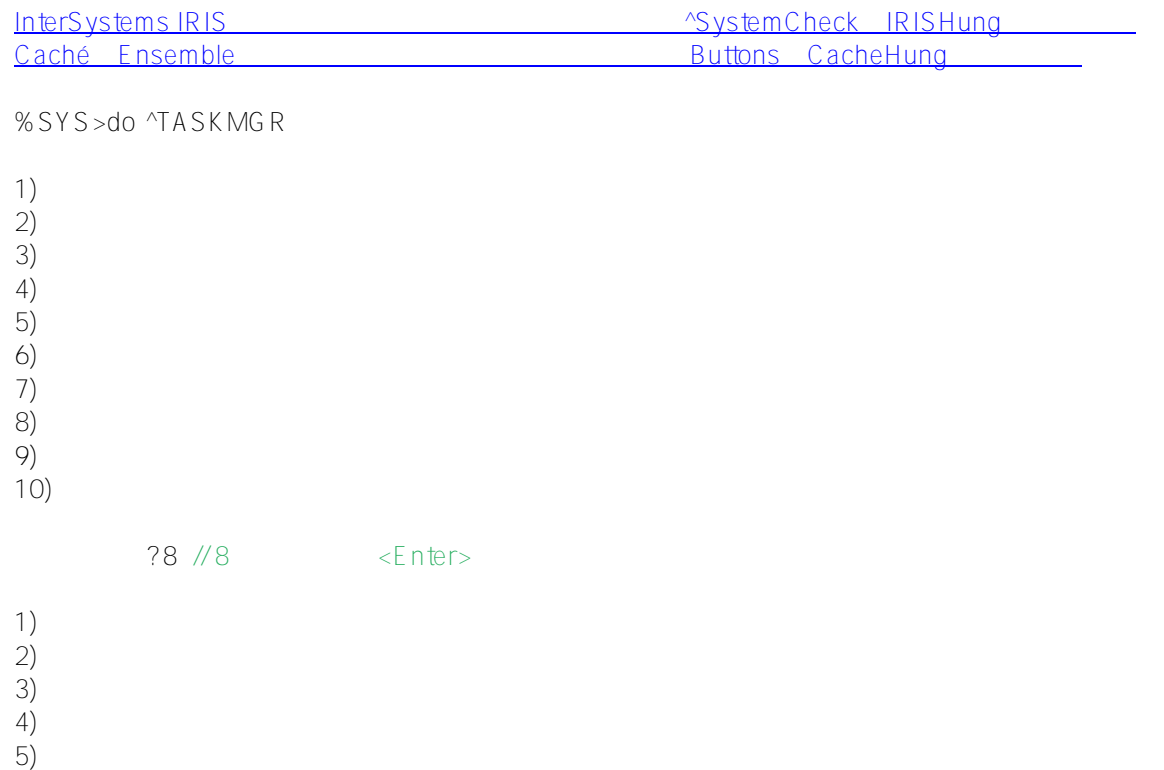

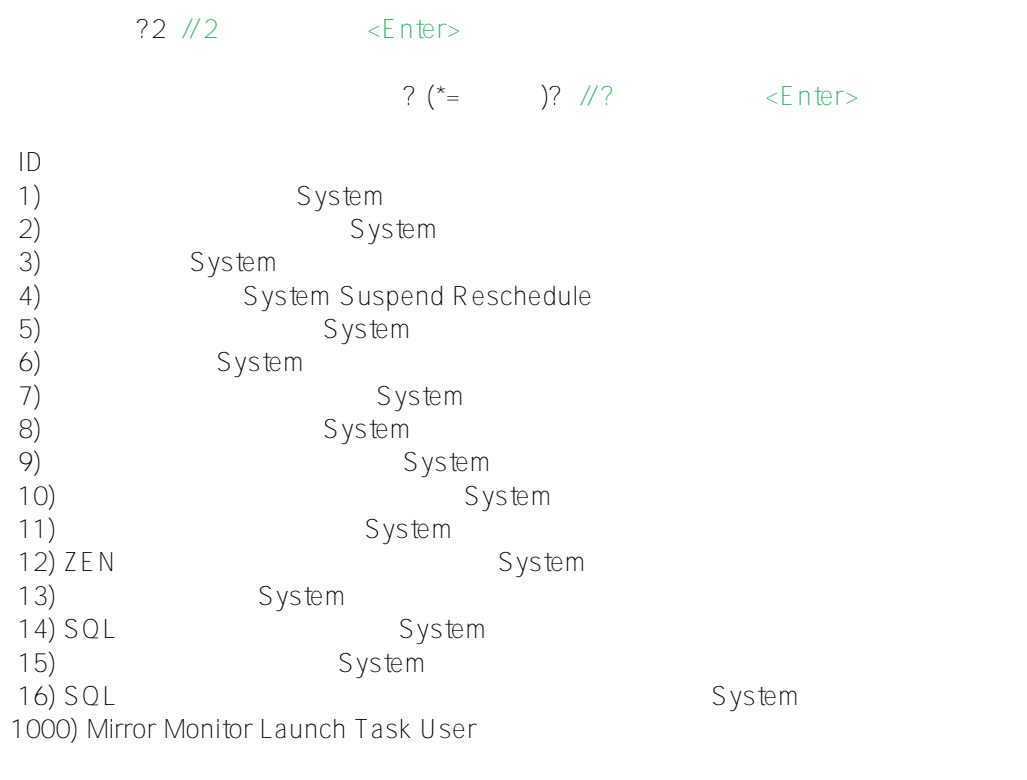

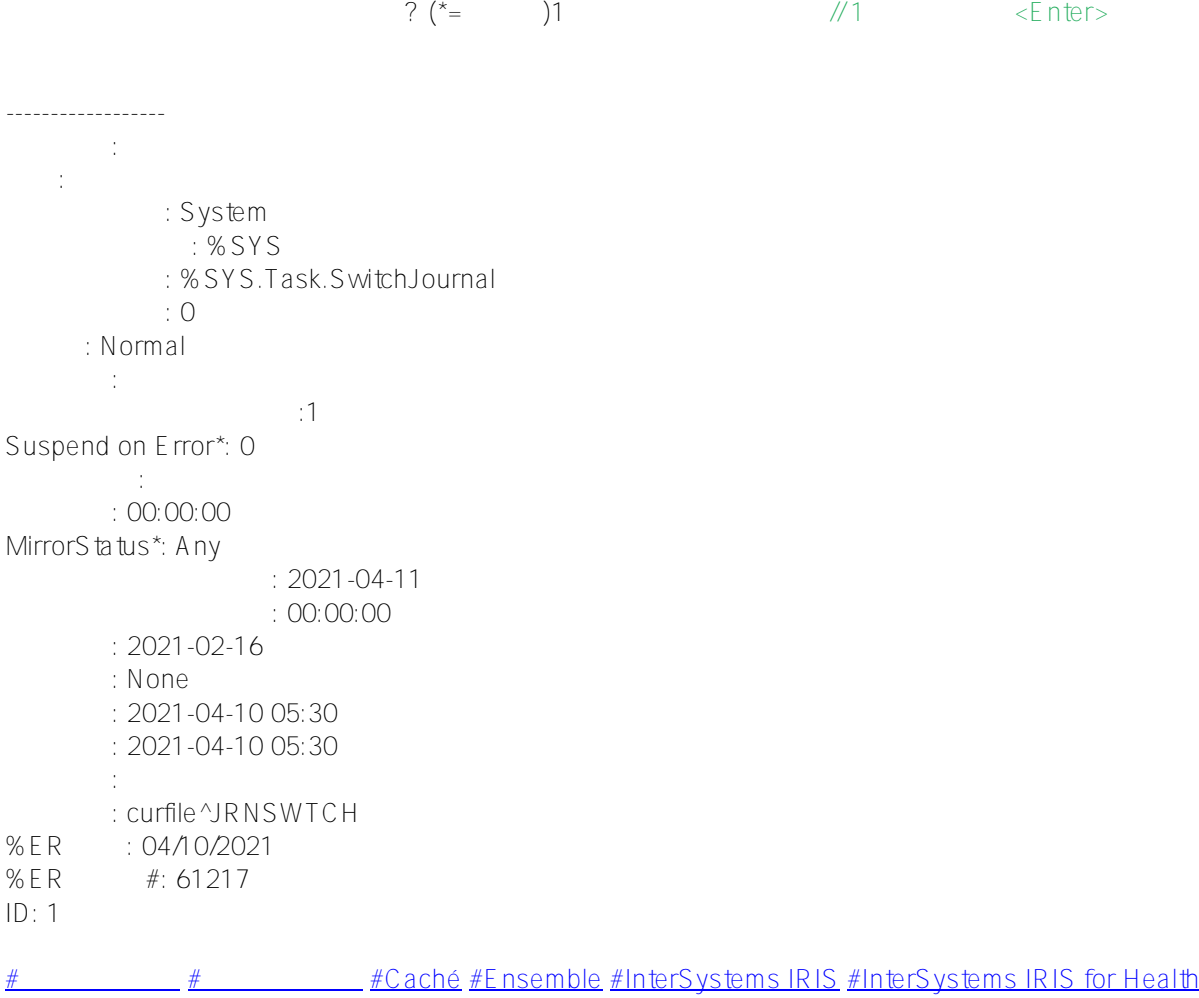

URL:

[https://jp.community.intersystems.com/post/%E3%82%A8%E3%83%A9%E3%83%BC%E8%A7%A3%E6%B6%88](https://jp.community.intersystems.com/https://jp.community.intersystems.com/post/%E3%82%A8%E3%83%A9%E3%83%BC%E8%A7%A3%E6%B6%88%E5%BE%8C%E3%82%82%E3%82%B8%E3%83%A3%E3%83%BC%E3%83%8A%E3%83%AB%E5%88%87%E3%82%8A%E6%9B%BF%E3%81%88%E3%82%BF%E3%82%B9%E3%82%AF%E3%81%AE%E7%8A%B6%E6%85%8B%E3%81%8C-suspend-leave-%E3%81%AB%E3%81%AA%E3%81%A3%E3%81%A6%E3%81%84%E3%82%8B%E5%A0%B4%E5%90%88%E3%81%AE%E5%AF%BE%E5%87%A6%E6%96%B9%E6%B3%95)

[%E5%BE%8C%E3%82%82%E3%82%B8%E3%83%A3%E3%83%BC%E3%83%8A%E3%83%AB%E5%88%87%](https://jp.community.intersystems.com/https://jp.community.intersystems.com/post/%E3%82%A8%E3%83%A9%E3%83%BC%E8%A7%A3%E6%B6%88%E5%BE%8C%E3%82%82%E3%82%B8%E3%83%A3%E3%83%BC%E3%83%8A%E3%83%AB%E5%88%87%E3%82%8A%E6%9B%BF%E3%81%88%E3%82%BF%E3%82%B9%E3%82%AF%E3%81%AE%E7%8A%B6%E6%85%8B%E3%81%8C-suspend-leave-%E3%81%AB%E3%81%AA%E3%81%A3%E3%81%A6%E3%81%84%E3%82%8B%E5%A0%B4%E5%90%88%E3%81%AE%E5%AF%BE%E5%87%A6%E6%96%B9%E6%B3%95) [E3%82%8A%E6%9B%BF%E3%81%88%E3%82%BF%E3%82%B9%E3%82%AF%E3%81%AE%E7%8A%B6%E](https://jp.community.intersystems.com/https://jp.community.intersystems.com/post/%E3%82%A8%E3%83%A9%E3%83%BC%E8%A7%A3%E6%B6%88%E5%BE%8C%E3%82%82%E3%82%B8%E3%83%A3%E3%83%BC%E3%83%8A%E3%83%AB%E5%88%87%E3%82%8A%E6%9B%BF%E3%81%88%E3%82%BF%E3%82%B9%E3%82%AF%E3%81%AE%E7%8A%B6%E6%85%8B%E3%81%8C-suspend-leave-%E3%81%AB%E3%81%AA%E3%81%A3%E3%81%A6%E3%81%84%E3%82%8B%E5%A0%B4%E5%90%88%E3%81%AE%E5%AF%BE%E5%87%A6%E6%96%B9%E6%B3%95) [6%85%8B%E3%81%8C-suspend-leave-%E3%81%AB%E3%81%AA%E3%81%A3%E3%81%A6%E3%81%84%E](https://jp.community.intersystems.com/https://jp.community.intersystems.com/post/%E3%82%A8%E3%83%A9%E3%83%BC%E8%A7%A3%E6%B6%88%E5%BE%8C%E3%82%82%E3%82%B8%E3%83%A3%E3%83%BC%E3%83%8A%E3%83%AB%E5%88%87%E3%82%8A%E6%9B%BF%E3%81%88%E3%82%BF%E3%82%B9%E3%82%AF%E3%81%AE%E7%8A%B6%E6%85%8B%E3%81%8C-suspend-leave-%E3%81%AB%E3%81%AA%E3%81%A3%E3%81%A6%E3%81%84%E3%82%8B%E5%A0%B4%E5%90%88%E3%81%AE%E5%AF%BE%E5%87%A6%E6%96%B9%E6%B3%95) [3%82%8B%E5%A0%B4%E5%90%88%E3%81%AE%E5%AF%BE%E5%87%A6%E6%96%B9%E6%B3%95](https://jp.community.intersystems.com/https://jp.community.intersystems.com/post/%E3%82%A8%E3%83%A9%E3%83%BC%E8%A7%A3%E6%B6%88%E5%BE%8C%E3%82%82%E3%82%B8%E3%83%A3%E3%83%BC%E3%83%8A%E3%83%AB%E5%88%87%E3%82%8A%E6%9B%BF%E3%81%88%E3%82%BF%E3%82%B9%E3%82%AF%E3%81%AE%E7%8A%B6%E6%85%8B%E3%81%8C-suspend-leave-%E3%81%AB%E3%81%AA%E3%81%A3%E3%81%A6%E3%81%84%E3%82%8B%E5%A0%B4%E5%90%88%E3%81%AE%E5%AF%BE%E5%87%A6%E6%96%B9%E6%B3%95)